Nachdem Hannes ein Labornetzteil auf Schaltreglerbasis(LT8705) gebaut hat, habe ich [ROP] im Rahmen eines Belegs eine Spannungs /Stromanzeige und Einstellung via Digitalpoti realisiert.

Momentan arbeiten die Digitalpoti's als einstellbarer Widerstand(tpl0501). Es ist die 100k Variante verbaut. Sinnvoller wäre hierbei 1M zu verwenden.

Eagle Files:[labnt.zip](https://loetlabor-jena.de/lib/exe/fetch.php?media=projekte:labnt:labnt.zip)

From: <https://loetlabor-jena.de/> - **Lötlabor Jena**

Permanent link: **<https://loetlabor-jena.de/doku.php?id=projekte:labnt:start&rev=1634581291>**

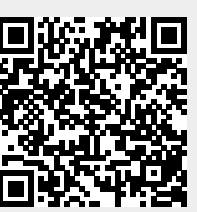

Last update: **2021/10/18 18:21**